# МИНИСТЕРСТВО НАУКИ И ВЫСШЕГО ОБРАЗОВАНИЯ РОССИЙСКОЙ ФЕДЕРАЦИИ

Федеральное государственное бюджетное образовательное учреждение высшего образования "КУБАНСКИЙ ГОСУДАРСТВЕННЫЙ УНИВЕРСИТЕТ"

> Институт географии, геологии, туризма и сервиса Кафедра геофизических методов поисков и разведки

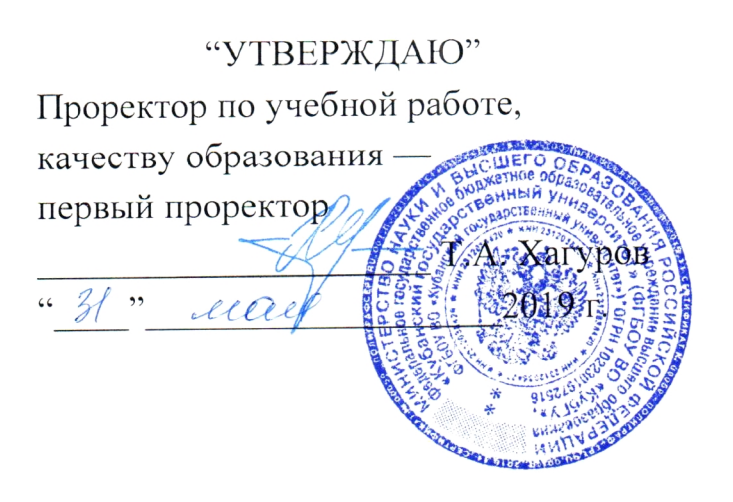

# РАБОЧАЯ ПРОГРАММА ДИСЦИПЛИНЫ

## Б1.Б.39 ВВЕДЕНИЕ В СПЕЦИАЛЬНОСТЬ

Специальность 21.05.03 "Технология геологической разведки" Специализация "Геофизические методы исследования скважин"

Квалификация (степень) выпускника: горный инженер-геофизик Форма обучения: очная

Краснодар 2019

Рабочая программа дисциплины "Введение в специальность" составлена в соответствии с Федеральным государственным образовательным стандартом высшего образования (ФГОС ВО) по специальности 21.05.03 "Технология Министерства утвержденным приказом геологической разведки", образования и науки Российской Федерации №1300 от 17 октября 2016 г. и приказа Министерства образования и науки Российской Федерации №301 от 05 апреля 2017 г. "Об утверждении Порядка организации и осуществления образовательной деятельности по образовательным программам высшего образования — программам бакалавриата, программам специалитета, программам магистратуры".

#### Репензенты:

Гуленко Владимир Иванович, д.т.н., профессор, и. о. заведующего кафедрой геофизических методов поисков и разведки КубГУ

Коноплев Юрий Васильевич, д.т.н., профессор, генеральный директор ООО "Нефтегазовая производственная экспедиция"

#### Автор (составитель):

Курочкин А.Г., к.г-м.н., доцент кафедры геофизических методов поисков и разведки КубГУ

Рабочая программа рассмотрена и утверждена на заседании кафедры геофизических методов поисков и разведки КубГУ Протокол №  $\mathcal{AO}$  $\kappa \text{d} \text{d} \text{b}$  2019 г.

И.О. Заведующего кафедрой геофизических методов поисков и разведки, д.т.н.

Рабочая программа одобрена на заседании учебно-методической комиссии Института географии, геологии, туризма и сервиса КубГУ Протокол № 40 2019 г.  $\alpha$ 27»  $\alpha$ 5

Председатель учебно-методической комиссии Института географии, геологии, туризма и сервиса КубГУ, Филобок А.А. к.г.н, доцент

# СОДЕРЖАНИЕ

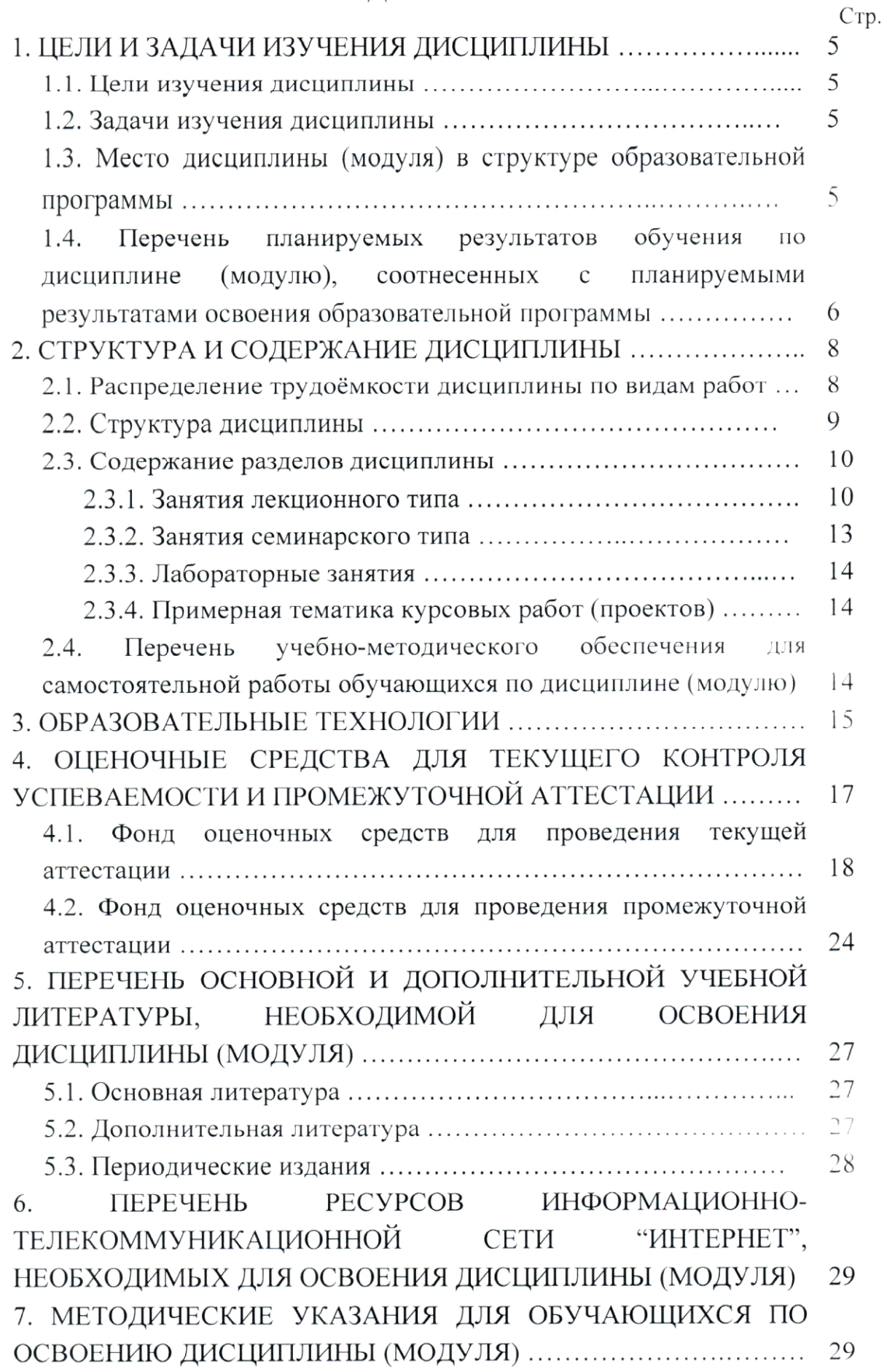

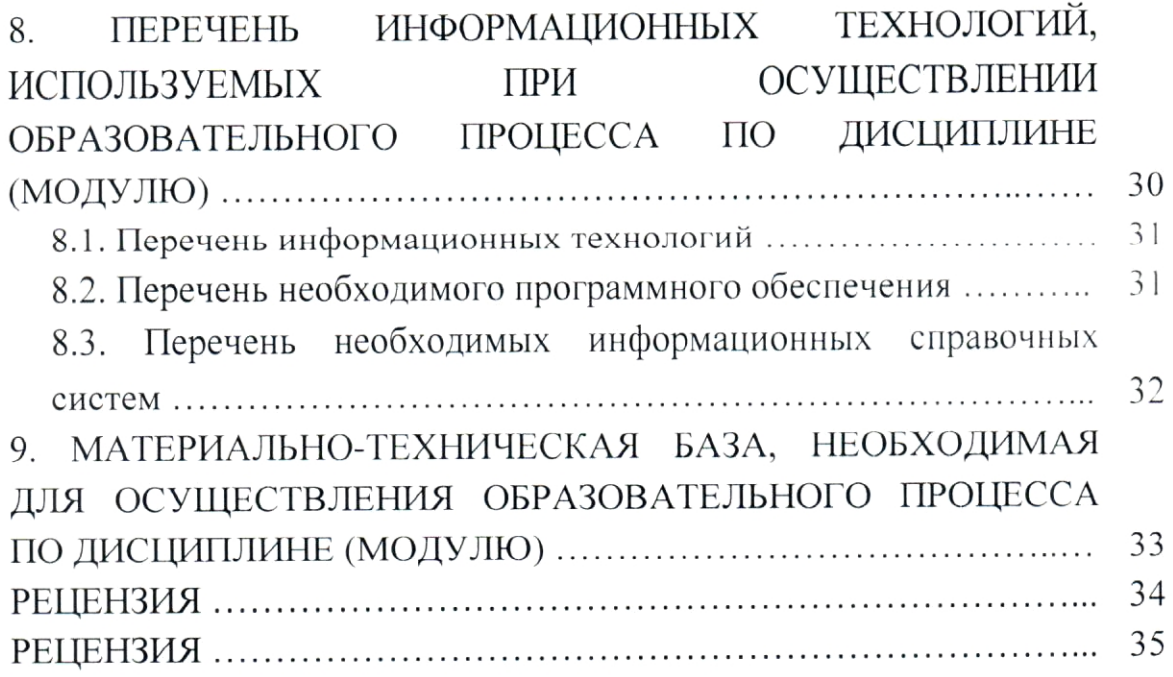

# 1. ЦЕЛИ И ЗАДАЧИ ИЗУЧЕНИЯ ДИСЦИПЛИНЫ

#### 1.1. Цели изучения дисциплины

Цель изучения дисциплины "Введение в специальность" - дать студентам общие представления об объектах, средствах и приемах геофизических методов исследования; показать, какие фундаментальные физические и химические свойства, а также физические процессы могут быть положены в основу геофизических исследований Земли, земной коры и особенно ее верхней части. Курс "Введение в специальность" должен пробудить интерес к будущей специальности - геофизике как науке, основанной на использовании новейших достижений смежных областей физико-химических процессов, информатики, математики, знаний. приборостроения.

#### 1.2. Задачи изучения дисциплины

процессе изучения В соответствии с поставленной целью в дисциплины "Введение в специальность" решаются следующие задачи:

- изложение предмета и методов геофизики как науки, дающей количественное описание свойств и закономерностей их распределения в пространстве и во времени; показать место геофизики среди других наук о Земле и необходимость комплексного (интегрированного) использования геологических, геофизических и геохимических методов;

- дать общие представления о геофизике как о средстве решения различных научных и народнохозяйственных задач: при изучении геологического строения, поисках, разведке, экономической оценке всех видов полезных ископаемых, инженерно-геологических изысканиях при строительстве в асейсмичных и сейсмичных областях, при сооружении дорог, возведении плотин, электростанций, морских и речных портов и других инженерных задач.

Объектами профессиональной деятельности выпускников, освоивших программу специалитета, являются горные породы и геологические тела в земной коре, горные выработки.

### 1.3. Место дисциплины (модуля) в структуре образовательной программы

Дисциплина "Введение в специальность" введена в учебные планы подготовки специалиста (специальность 21.05.03 "Технология геологической разведки") согласно ФГОС ВО блока Б1, базовая часть (Б1.Б), индекс дисциплины — Б1.Б.39, читается в первом семестре.

Предшествующие смежные дисциплины блока Б1.Б (базовая часть) содержательно взаимосвязанные с изучением данной логически  $\overline{M}$ Б1.Б.06 "Математика", Б1.Б.17 "Инженерная графика", дисциплины: Б1.Б.24.01 "Геология", Б1.В.02 "Введение в информатику и компьютерные технологии в геологии".

Последующие дисциплины, для которых данная дисциплина является предшествующей, в соответствии с учебным планом: Б1.Б.13 "Информатика в геологии", Б1.Б.14 "Экология", Б1.Б.29.01 Электроразведка", Б1.Б.29.02 "Гравиразведка", Б1.Б.29.04 Б1.Б.29.03 "Магниторазведка", "Сейсморазведка", Б1.Б.30 "Геофизические исследования скважин".

Дисциплина предусмотрена основной образовательной программой (ООП) КубГУ в объёме 2 зачетных единиц (72 часов, итоговый контроль зачет).

### 1.4. Перечень планируемых результатов обучения по дисциплине (модулю), соотнесенных с планируемыми результатами освоения образовательной программы

"Введение  $\overline{B}$ специальность" дисциплины Процесс изучения формирование элементов общих профессиональных и направлен на в соответствии с ФГОС ВО по компетенций профессиональных специальности 21.05.03 "Технология геологической разведки" специализация "Геофизические методы исследования скважин":

значимости будущей специальности, своей пониманием ответственным отношением к своей трудовой деятельности (ОПК-5);

- обладать умением и наличием профессиональной потребности отслеживать тенденции и направления развития эффективных технологий геологической разведки, проявлением профессионального интереса  $\mathbf{K}$ развитию смежных областей (ПК-1);

- владением научно-методическими основами и стандартами в области геологоразведочных работ, умением их применять (ПК-9).

6

В результате изучения дисциплины "Введение в специальность" студент должен быть готов решать задачи по дальнейшему повышению своей профессиональной квалификации.

Изучение дисциплины "Введение в специальность" направлено на формирование у обучающихся следующих компетенций, отраженных в таблице 1.

Таблица 1.

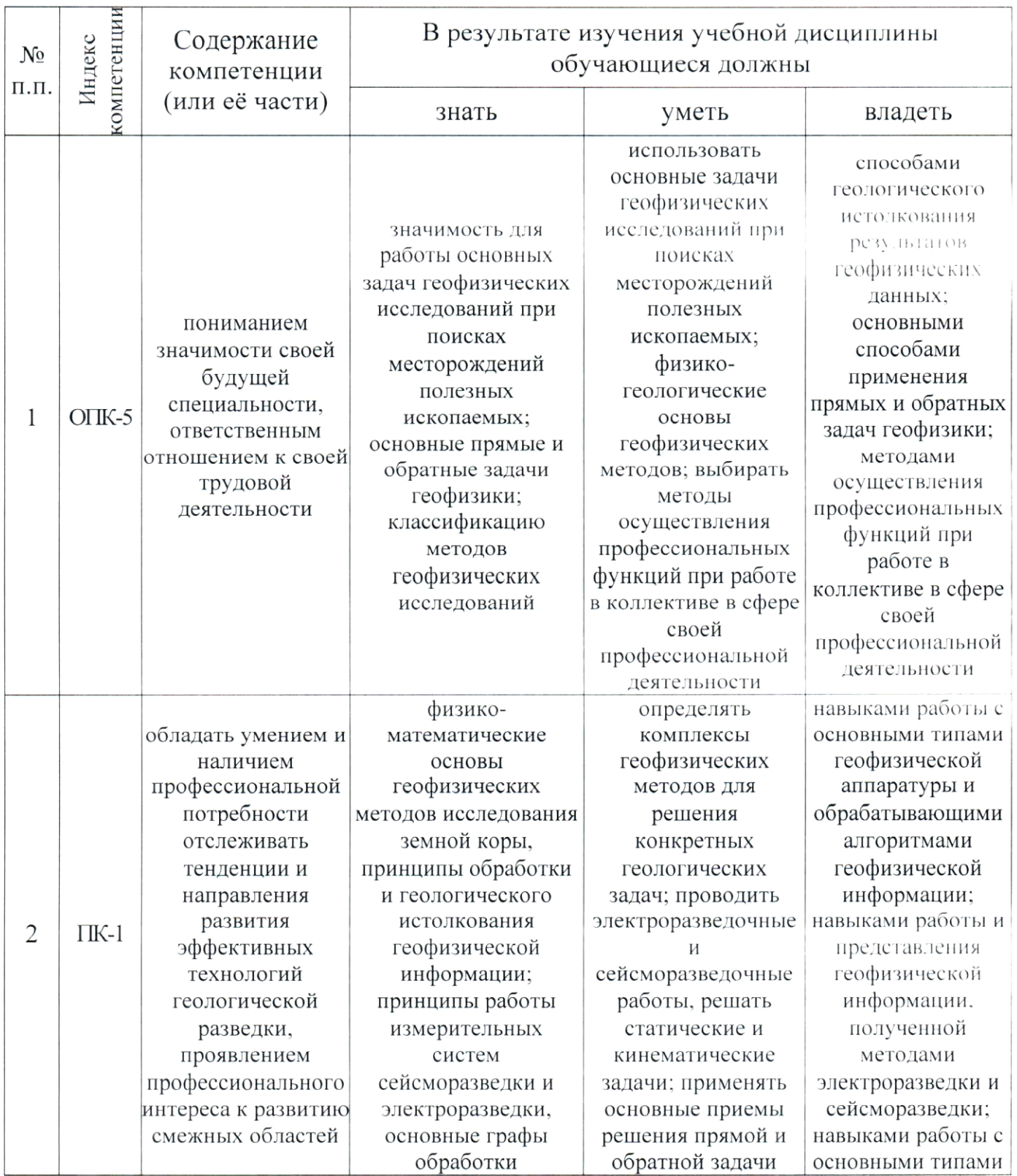

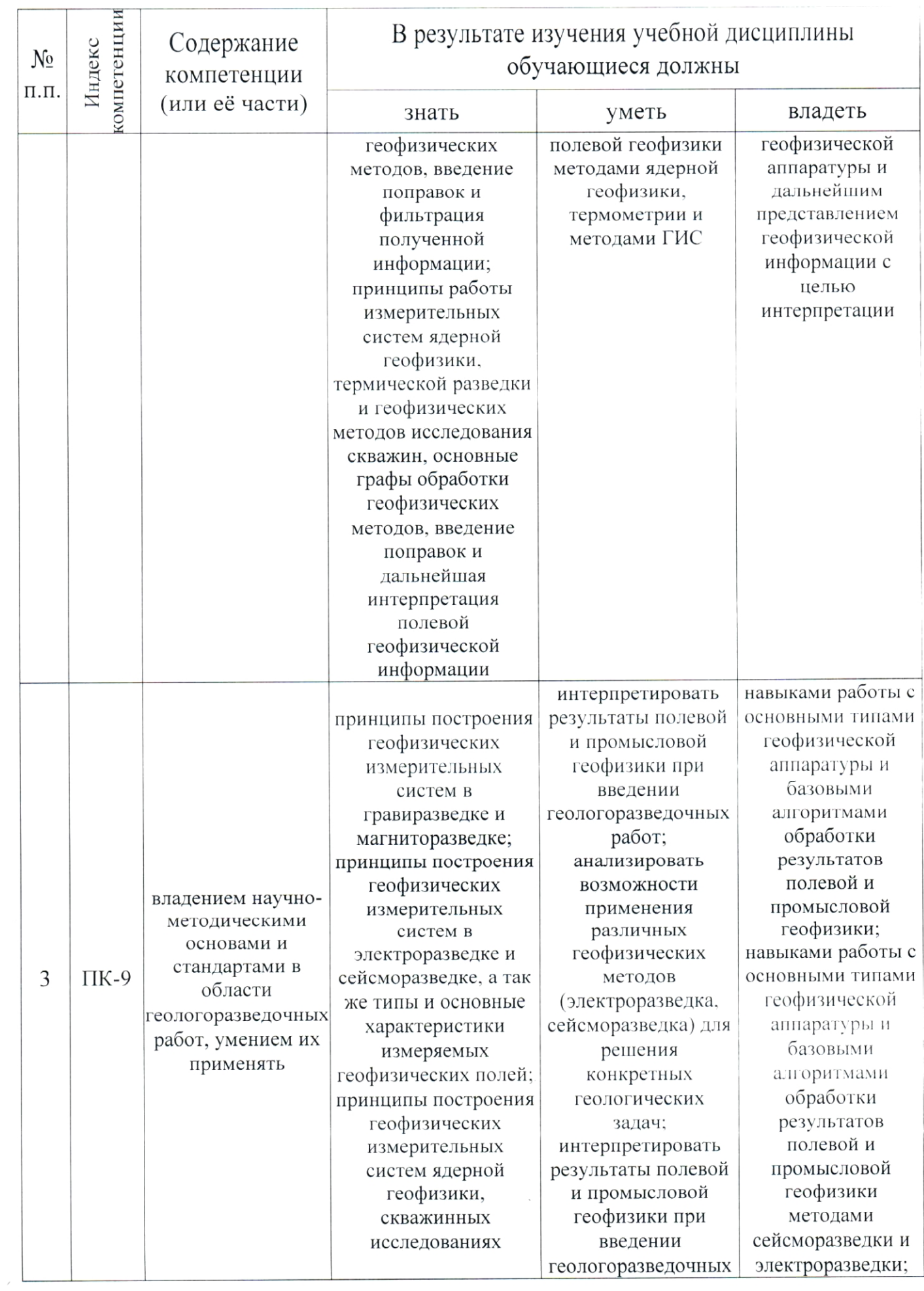

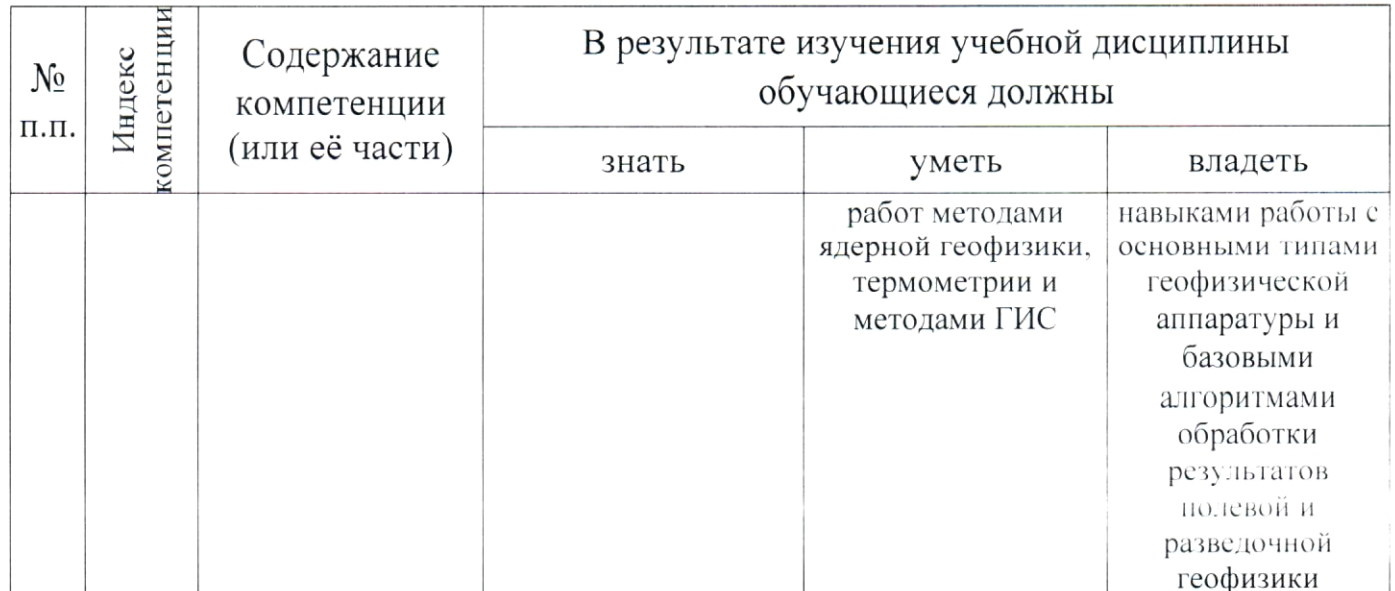

# 2. СТРУКТУРА И СОДЕРЖАНИЕ ДИСЦИПЛИНЫ

### 2.1. Распределение трудоёмкости дисциплины по видам работ

Общая трудоёмкость дисциплины "Введение в специальность" приведена в таблице 2. Общая трудоёмкость учебной дисциплины составляет 2 зачётные единицы.

Таблица 2.

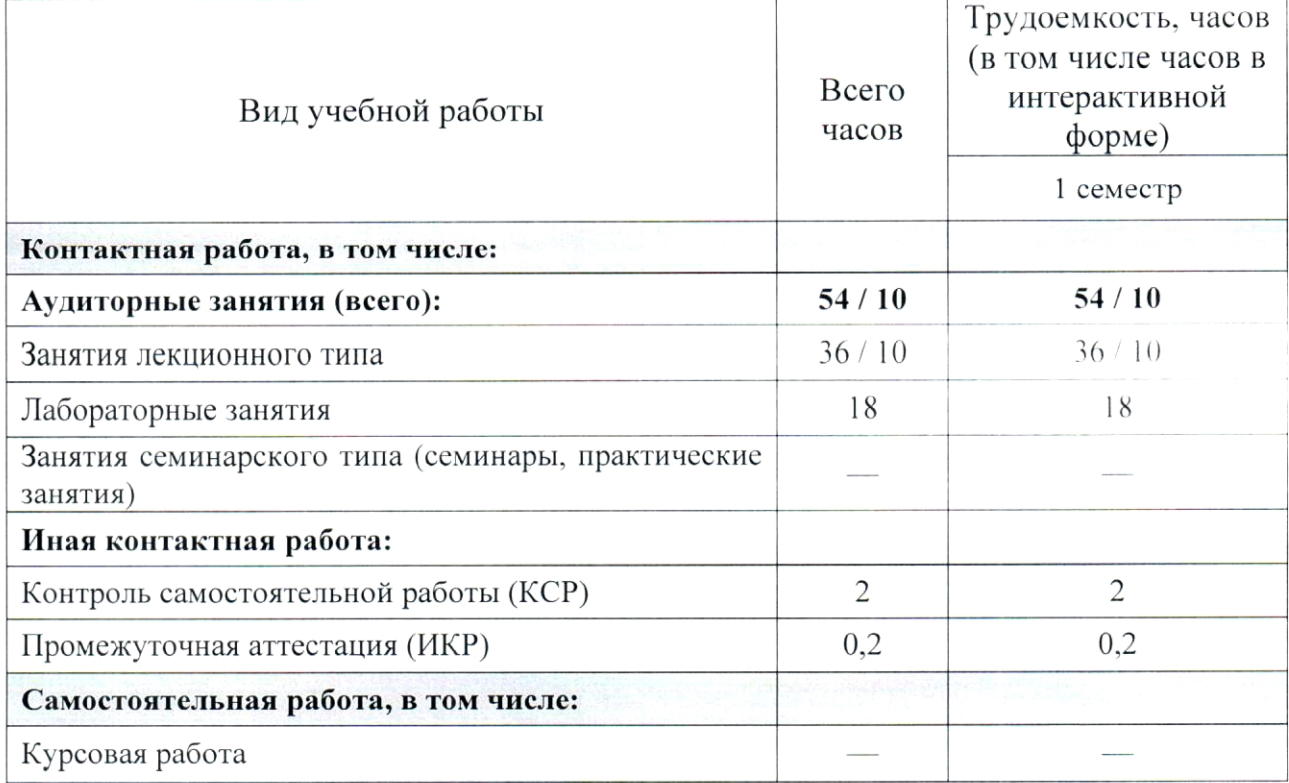

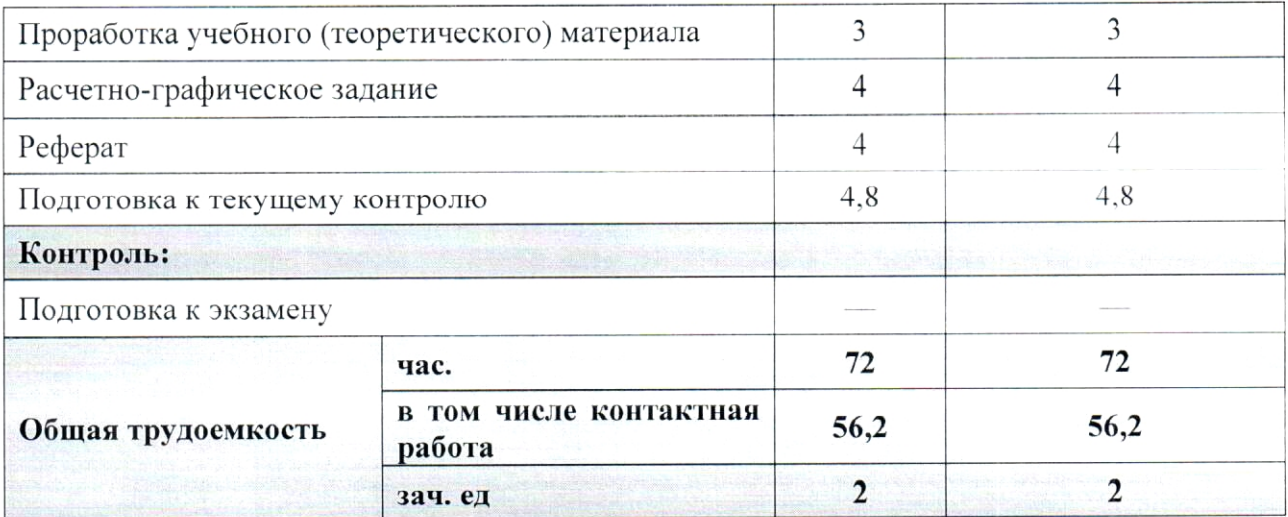

# 2.2. Структура дисциплины

Распределение видов учебной работы и их трудоемкости по разделам (темам) дисциплины "Введение в специальность" приведено в таблице 3. Таблица 3.

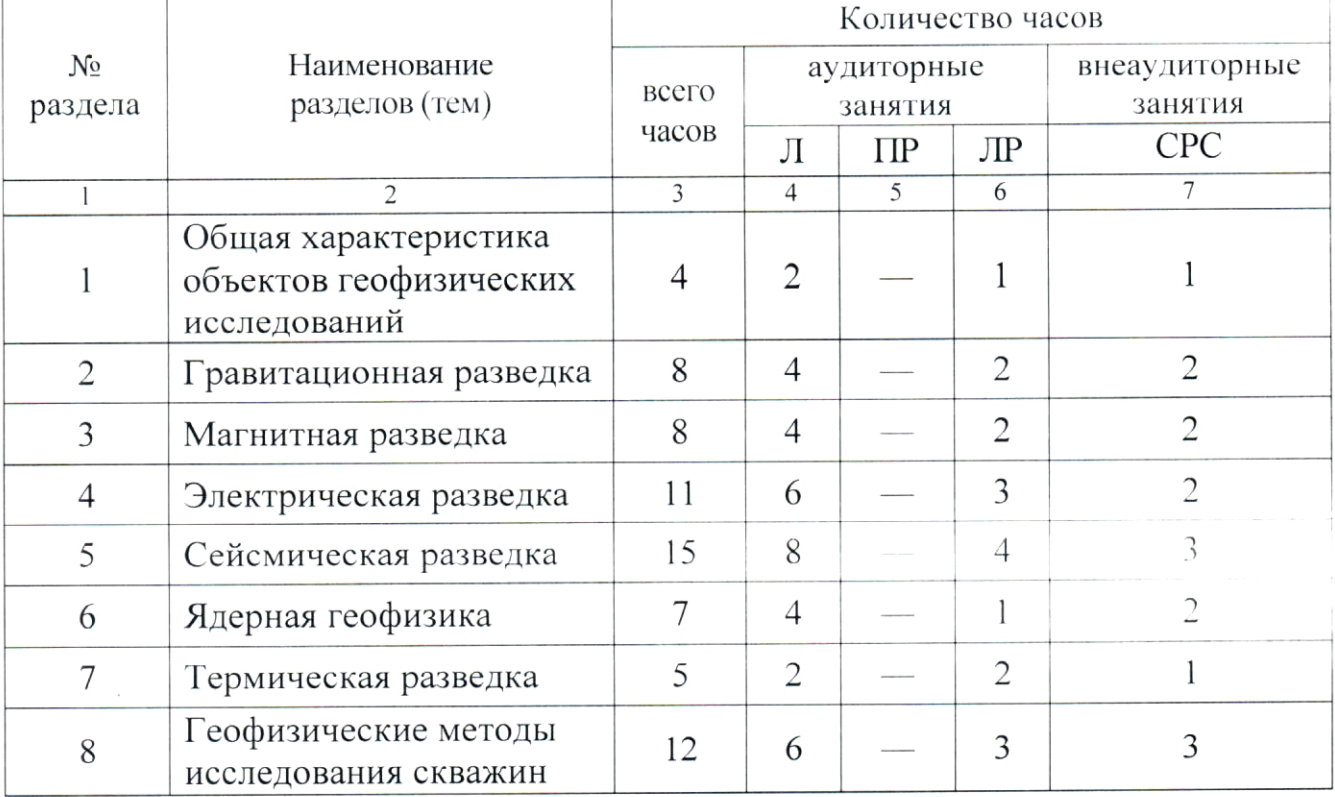

#### 2.3. Содержание разделов (тем) дисциплины

#### 2.3.1. Занятия лекционного типа

Принцип построения программы — модульный, базирующийся на выделении крупных разделов (тем) программы - модулей, имеющих внутреннюю взаимосвязь и направленных на достижение основной цели преподавания дисциплины. В соответствии с принципом построения программы и целями преподавания дисциплины курс "Введение в специальность" содержит 8 модулей, охватывающих основные разделы  $($ темы $).$ 

Содержание разделов (тем) дисциплины приведено в таблице 4. Таблица 4.

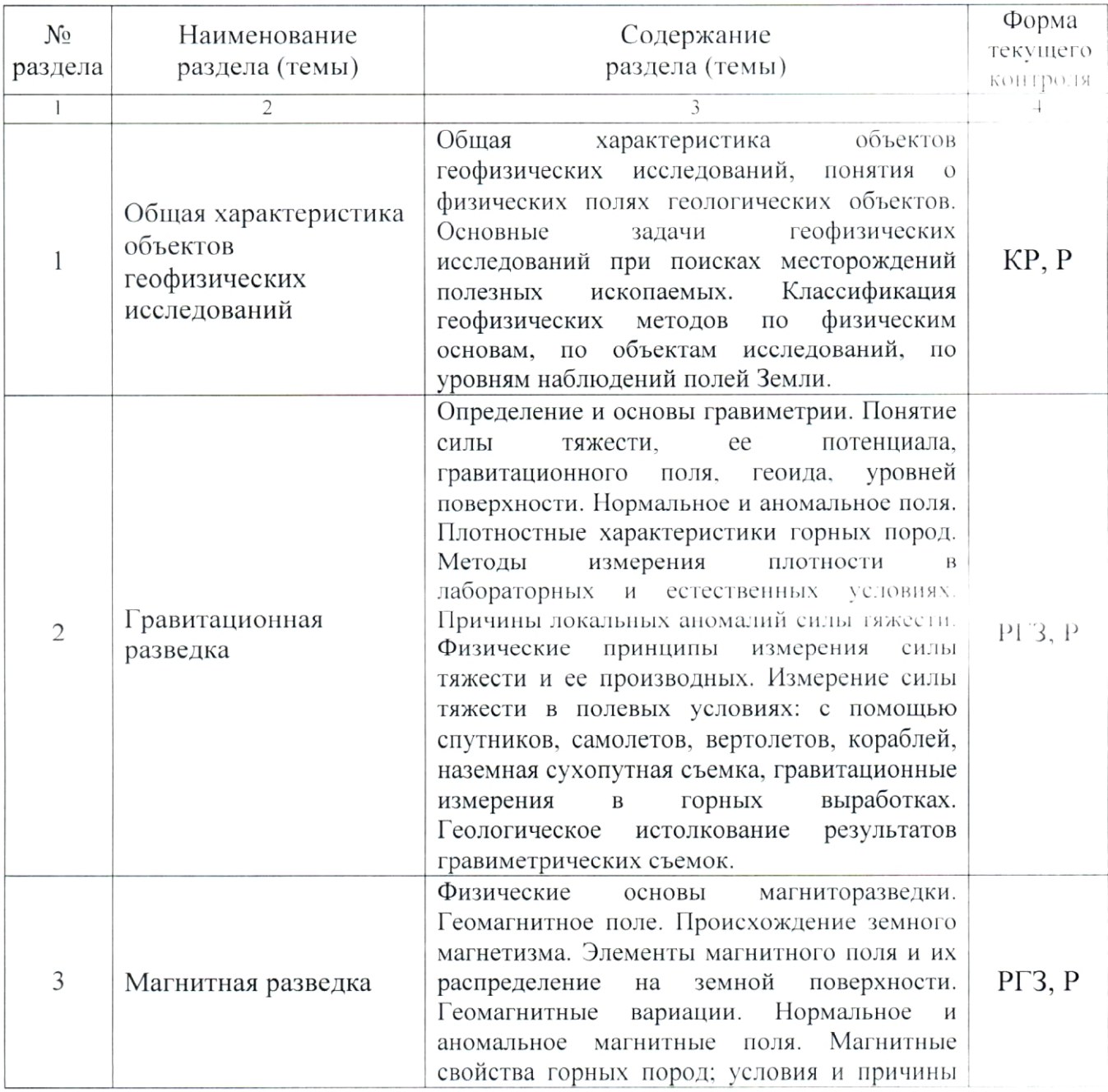

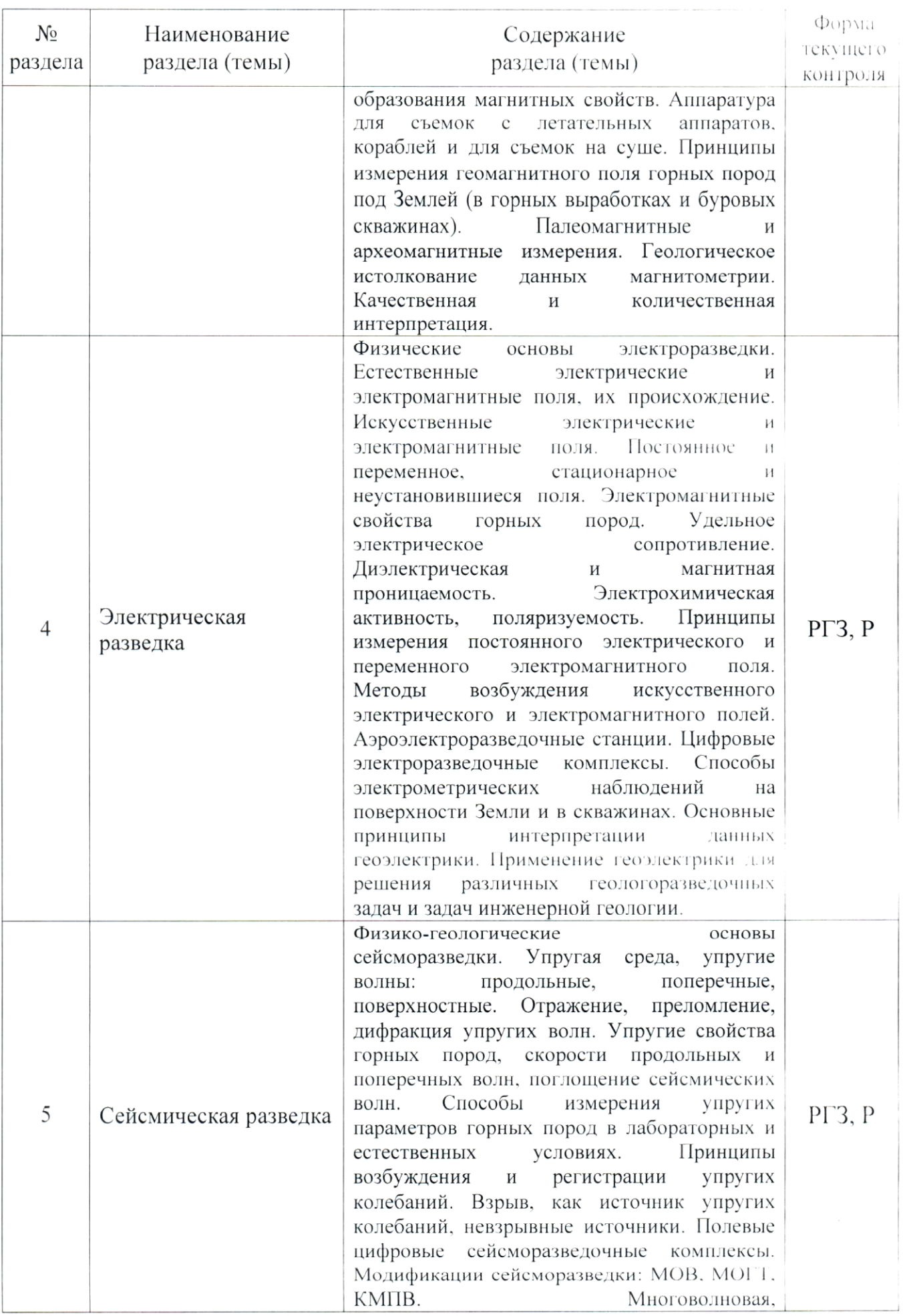

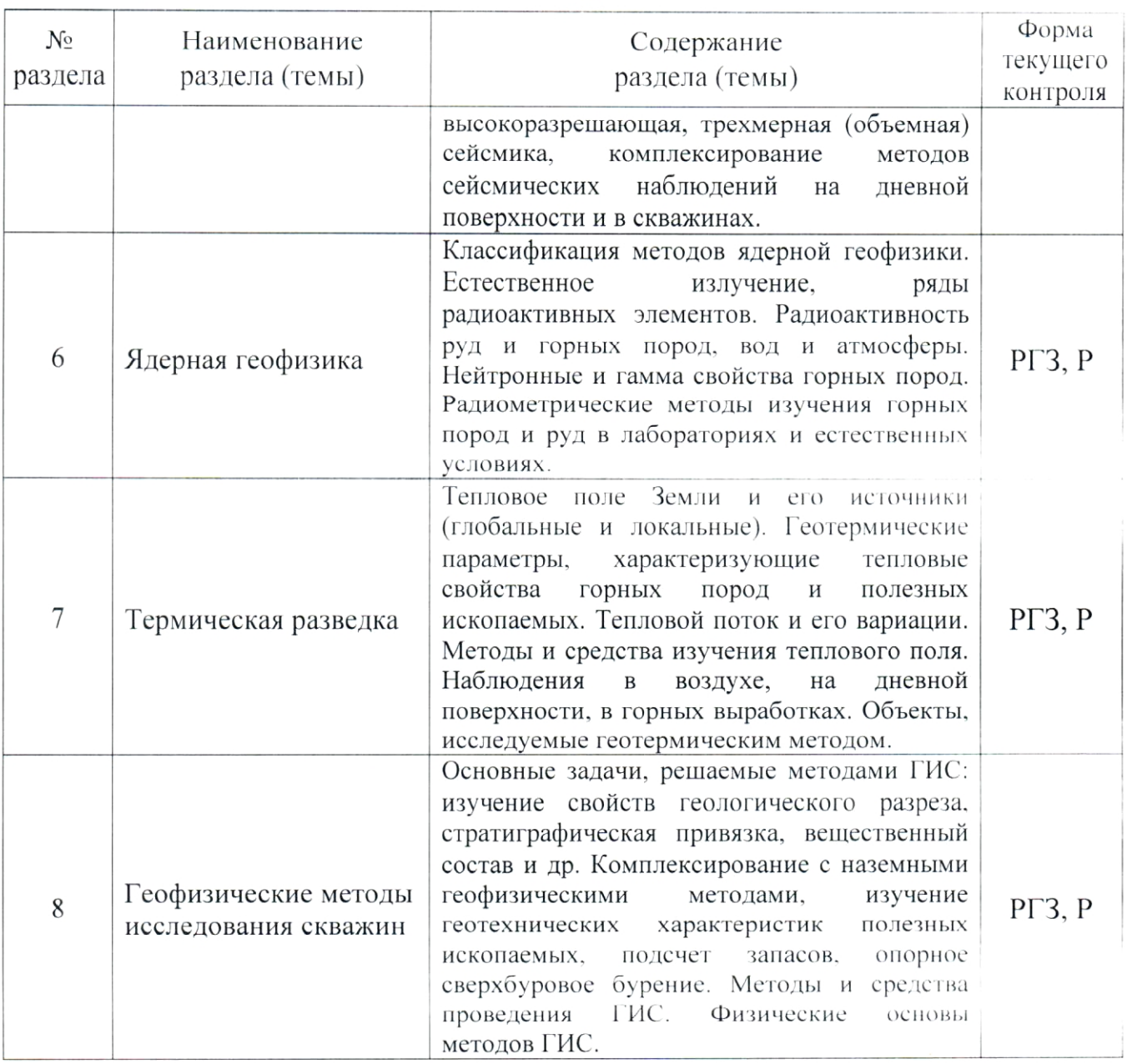

Форма текущего контроля - расчетно-графическое задание (РГЗ) и защита реферата (Р).

#### 2.3.2. Занятия семинарского типа

Занятия семинарского типа по дисциплине "Введение в специальность" не предусмотрены.

### 2.3.3. Лабораторные занятия

Перечень лабораторных занятий по дисциплине "Введение в специальность" приведен в таблице 5.

Таблица 5

| $N_{2}$<br>раздела | Наименование<br>раздела (темы)                                       | Тематика лабораторных занятий                                                                                                    | Форма текущего<br>контроля |
|--------------------|----------------------------------------------------------------------|----------------------------------------------------------------------------------------------------|----------------------------|
| $\mathbf{1}$       | $\overline{2}$                                                       | 3                                                                                                    | 4                          |
| 1                  | Общая<br>характеристика<br>объектов<br>геофизических<br>исследований | Общая характеристика<br>объектов<br>геофизических<br>исследований,<br>физических<br><b>КНТКНОП</b><br>$\mathcal{O}$<br>ПОЛЯХ<br>геологических объектов | $KP-1$                     |
| $\overline{2}$     | Гравитационная<br>разведка                                           | Изучение устройства и работа с<br>кварцевым гравиметром                                                                                                | $PI3-1$                    |
|                    |                                                                      | Гравитационная разведка                                                                                                    | $YO-1$                     |
| 3                  | Магнитная разведка                                                   | Изучение устройства и работа с<br>протонным магнитометром                                                                                              | <b>PT3-2</b>               |
|                    |                                                                      | Электроразведочная<br>аппаратура<br>постоянного и переменного тока                                                                                     | $PT3-3$                    |
|                    |                                                                      | Магнитная разведка                                                                                                    | $YO-2$                     |
| 4                  | Электрическая<br>разведка                                            | Технология<br>полевых<br>электроразведочных работ                                                                                                    | <b>PT3-4</b>               |
|                    |                                                                      | Электрическая разведка                                                                                                    | $YO-3$                     |
| 5                  | Сейсмическая<br>разведка                                             | оборудование<br>Аппаратура<br>$\mathbf{M}$<br>сейсморазведки                                                                                           | $PT3-5$                    |
|                    |                                                                      | Технология<br>работ<br>C<br>сейсморазведочной аппаратурой                                                                                              | <b>PT3-6</b>               |
|                    |                                                                      | Сейсмическая разведка                                                                                                    | $YO-4$                     |
| 6                  | Ядерная геофизика                                                    | Ядерная геофизика                                                                                                    | $YO-5$                     |
| 7                  | Термическая<br>разведка                                              | Термическая разведка                                                                                                    | $YO-6$                     |
| 8                  | Геофизические<br>методы                                              | оборудование<br>Аппаратура<br>$\mathbf{M}$<br>геофизических<br>исследований<br>скважин (ГИС)                                                           | <b>PT3-7</b>               |
|                    | исследования                                                         | Результирующие материалы ГИС                                                                                                    | $PT3-8$                    |
|                    | скважин                                                              | Геофизические<br>мстоды<br>исследования скважин                                                                                                    | $YO-7$                     |

Форма текущего контроля - проведение расчетно-графических работ и защита отчетов (РГЗ-1 — РГЗ-8), контрольная работа КР-1, .<br>устный опрос (УО-1 — УО-7).

### 2.3.4. Примерная тематика курсовых работ (проектов)

Курсовая работа (проект) по дисциплине "Введение в специальность" не предусмотрена.

### 2.4. Перечень учебно-методического обеспечения для самостоятельной работы, обучающихся по дисциплине (модулю)

Перечень учебно-методического обеспечения для самостоятельной работы, обучающихся по дисциплине (модулю) приведен в таблице 6. Таблина 6.

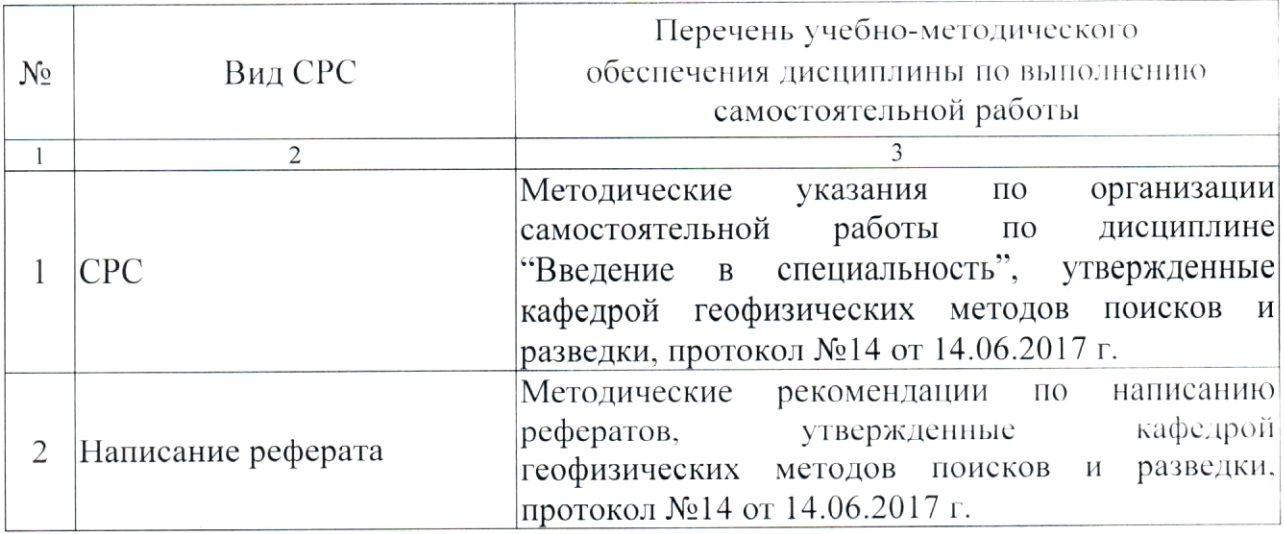

самостоятельной работы Учебно-методические материалы ДЛЯ обучающихся из числа инвалидов и лиц с ограниченными возможностями здоровья (ОВЗ) предоставляются в формах, адаптированных к ограничениям их здоровья и восприятия информации:

Для лиц с нарушениями зрения:

- в печатной форме увеличенным шрифтом,

- в форме электронного документа.

Для лиц с нарушениями слуха:

- в печатной форме.

- в форме электронного документа.

Для лиц с нарушениями опорно-двигательного аппарата:

- в печатной форме,

- в форме электронного документа.

Данный перечень может быть конкретизирован в зависимости от контингента обучающихся.

### 3. ОБРАЗОВАТЕЛЬНЫЕ ТЕХНОЛОГИИ

Общим вектором изменения технологий обучения должны стать активизация студента, повышение уровня его мотивации и ответственности за качество освоения образовательной программы.

При реализации различных видов учебной работы по дисциплине "Введение в специальность" используются следующие образовательные технологии, приемы, методы и активные формы обучения:

1) разработка и использование активных форм лекций (в том числе и с применением мультимедийных средств):

а) проблемная лекция;

б) лекция-визуализация;

в) лекция с разбором конкретной ситуации.

2) разработка и использование активных форм лабораторных работ:

а) лабораторное занятие с разбором конкретной ситуации;

б) бинарное занятие.

В сочетании с внеаудиторной работой в активной форме выполняется также обсуждение контролируемых самостоятельных работ (КСР).

В процессе проведения лекционных занятий и расчетно-графических работ практикуется широкое использование современных технических средств (проекторы, интерактивные доски, Интернет). С использованием Интернета осуществляется доступ к базам данных, информационным справочным и поисковым системам.

Для лиц с ограниченными возможностями здоровья предусмотрена организация консультаций с использованием электронной почты.

Удельный вес занятий, проводимых в интерактивных формах, приведён в таблице 7.

Таблица 7.

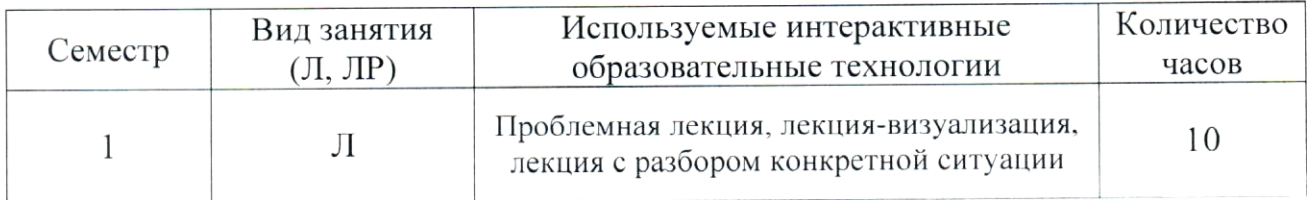

### 4. ОПЕНОЧНЫЕ СРЕДСТВА ДЛЯ ТЕКУЩЕГО КОНТРОЛЯ УСПЕВАЕМОСТИ И ПРОМЕЖУТОЧНОЙ АТТЕСТАЦИИ

#### 4.1. Фонд оценочных средств для проведения текущей аттестации

К формам письменного контроля относится контрольная работа, которая является одной из сложных форм проверки.

Во время проверки и оценки контрольных письменных работ проводится анализ результатов выполнения, выявляются типичные ошибки, а также причины их появления.

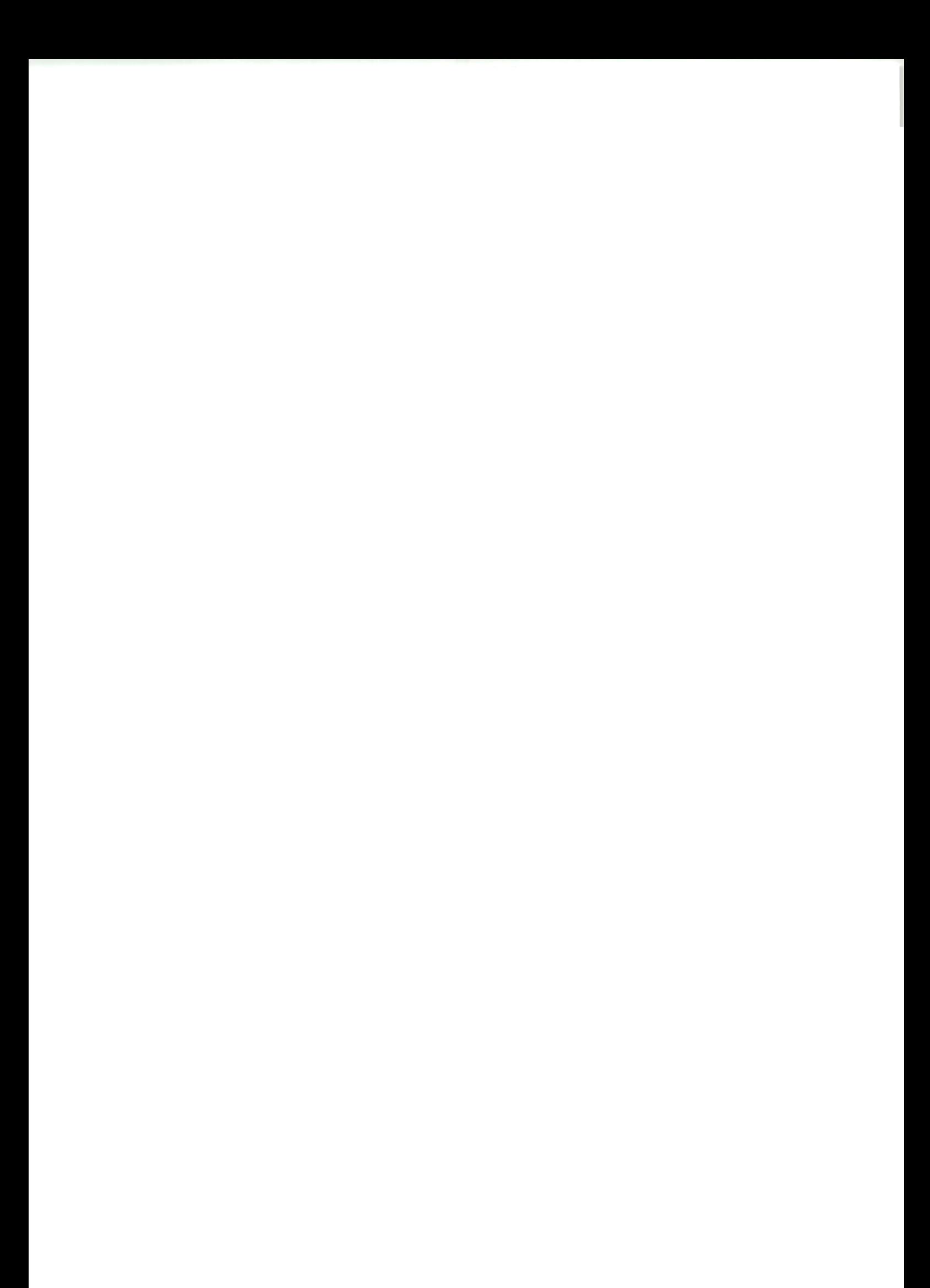

- оценка "не зачтено" выставляется студенту, если он не знает значительной части программного материала, в расчетной части РГЗ допускает существенные ошибки, затрудняется объяснить расчетную часть, обосновать возможность ее реализации или представить алгоритм ее реализации, а также неуверенно, с большими затруднениями выполняет задания или не справляется с ними самостоятельно.

Устный опрос — наиболее распространенный метод контроля знаний учащихся. При устном опросе устанавливается непосредственный контакт между преподавателем и учащимся, в процессе которого преподаватель получает широкие возможности для изучения индивидуальных особенностей усвоения учащимися учебного материала.

Цель устного опроса: проверка знаний учащихся; проверка умений учащихся публично излагать материал; формирование умений публичных выступлений.

Вопросы для проведения устного опроса по темам приведены ниже. Вопросы к устному опросу 1 по теме "Гравитационная разведка":

Гравитационный метод: определение, измеряемое физическое  $1_{\cdot}$ Земли, понятие "плотностная неоднородность" и "эффективная поле плотность", единицы измерения.

Структура гравитационного поля Земли: нормальное поле, 2. редукции (поправки), аномальное поле.

классы, принцип действия 3. Гравитационная аппаратура: И основные характеристики.

Методика гравиразведочных работ: определение, тип съемки,  $4.$ проектная точность, система точек наблюдения, масштаб съемки, система обхода точек наблюдения, гравитационный рейс, контрольные наблюдения и точность съемки.

Теория интерпретации аномалий силы тяжести: прямая задача 5. гравиразведки и методы ее решения, обратная задача гравиразведки.

Основные типы гравитационных аномалий. 6.

Условия применения гравиразведки. 7.

 $(c)$ 8. гравиразведки Геологические примеры применения обоснованием).

Вопросы к устному опросу 2 по теме "Магнитная разведка":

параметры Магнитный метод: определение, измеряемые 1. физического поля Земли, единицы измерения поля, понятия "магнитная неоднородность" и "Эффективная магнитная восприимчивость".

Структура магнитного поля Земли: нормальное и аномальное  $\overline{2}$ . поле.

 $3<sub>1</sub>$ Вариации магнитного поля Земли.

18

4. Магнитная аппаратура (ферромагнитная, протонная, квантовая), принцип действия и основные характеристики.

5. Методика магниторазведочных работ: определение, тип съемки, проектная точность, система обхода точек наблюдения, магнитный рейс, учет вариаций магнитного поля, контрольные наблюдения, точность съемки.

Теория интерпретации аномалий магнитного поля. Прямая и 6 обратная задачи (в общем виде и на примерах моделей шара и вертикального стержня (цилиндра).

 $7.$ Основные магнитных аномалий вертикальной типы составляющей  $\Delta Z_a$ .

8. Условия применения магниторазведки.

9 Геологические примеры применения магниторазведки  $(C)$ обоснованием).

Вопросы к устному опросу 3 по теме "Электрическая разведка":

Как классифицируются методы электроразведки?  $\mathbf{1}$ .

Что такое установки метода сопротивлений, какие бывают 2. установки и что такое их коэффициент?

Перечислите электромагнитные свойства горных пород. 3.

Чем определяется УЭС и КС горных пород?  $\overline{4}$ .

назначение  $5<sub>1</sub>$ характеристика  $\,$  M аппаратуры ЛЛЯ Общая электроразведки.

Какие бывают электромагнитные зондирования? 6.

Что такое вертикальное электрическое зондирование?  $7<sub>1</sub>$ 

Где применяются магнитотеллурические методы и как они 8. выполняются?

Что такое прямые и обратные задачи электроразведки? 9.

интерпретация 10. Качественная количественная И электромагнитных зондирований (ЭМЗ).

11. Перечислите методы электромагнитных профилирований.

количественная интерпретация 12. Качественная  $\,$   $\,$   $\,$   $\,$ электромагнитных профилирований (ЭМП).

13. Что такое подземные методы электроразведки? Какие задачи они могут решать?

Вопросы к устному опросу 4 по теме "Сейсмическая разведка":

Дайте сравнительную характеристику основных типов волн, 1. используемых в сейсморазведке.

2. Сформулируйте основные законы и понятия геометрической сейсмики.

Дайте сравнительную характеристику источников упругих волн.  $\mathcal{E}$ 

Рассмотрите принципы работы наземных и морских приемников  $4.$ упругих волн.

5. Рассмотрите назначение, устройство и работы принципы сейсмических станций.

6. Поясните термины: средняя скорость, интервальная скорость, пластовая скорость, эффективная скорость, кажущаяся скорость, граничная скорость.

Рассмотрите принципы решения прямых кинематических задач 7. МОВ и МПВ для случая плоской наклонной границы раздела.

8. Проведите сравнительную характеристику методик и систем наблюдения методов отраженных и преломленных волн.

9. Рассмотрите основные области применения сейсморазведки.

Вопросы к устному опросу 5 по теме "Ядерная геофизика":

Определение ядерной геофизики, ее разделы, методы и области 1. применения.

2. Перечислите параметры естественной радиоактивности.

Дайте общую характеристику естественной радиоактивности  $\mathfrak{Z}$ . минералов, горных пород и руд.

 $\overline{4}$ . Что такое гамма-лучевые и нейтронные свойства горных пород?

Каковы методы, принципы устройства и назначения аппаратуры, 5. применяемой в радиометрии?

приборов ядерно-физических 6. Каково назначение ДЛЯ исследований горных пород и руд?

В чем сущность радиометрии и для решения каких задач она 7. применяется?

Что решения каких задач проводится эманационная съемка? 8.

В чем суть ядерной геохронологии?  $\mathsf{Q}$ 

10. Каковы особенности и назначение радиоизотопных гамма-гамма методов?

Вопросы к устному опросу 6 по теме "Термическая разведка":

Перечислите источники внутреннего тепла Земли.  $\mathbf{1}$ .

Какие параметры теплового поля Земли изучаются в геотермии?. 2.

 $\mathcal{E}$ Чем определяются региональные и локальные тепловые потоки?

 $4.$ В чем суть решения прямых и обратных задач геотермии?

Чем определяются тепловые свойства горных пород? 5.

Принципы устройства аппаратуры для терморазведки. 6.

7. области применения B чем  $cy$ ТЬ И радиотепловых И инфракрасных съемок?

Что дают региональные геотермические исследования? 8.

9. B разведке месторождений каких полезных ископаемых применяется термическая разведка?

10. Что дают локальные шпуровые термические измерения при изучении геологической среды?

Вопросы к устному опросу 7 по теме "Геофизические методы исследования скважин":

Охарактеризуйте скважину как объект исследования методами  $\mathbf{1}$ . ГИС.

Объясните принцип работы установок электрического каротажа 2. зондами без фокусировки тока.

3. Сравните условия применения методов электрометрии зондами без фокусировки и с фокусировкой тока.

 $4.$ Сравните метолы электрометрии, использующие высокочастотное электромагнитное поле.

Какие микрозонды метода КС вы знаете? Приведите области их 5. применения.

6. Расскажите об устройстве зонда плотностного гамма-гаммакаротажа и физических основах этого метода.

7. Перечислите задачи, решаемые селективным гамма-гамма и рентгенорадиометрическим каротажами.

8. Перечислите задачи, решаемые стационарными нейтронными методами.

Дайте общую характеристику сейсмоакустическим методам. 9.

10. Опишите способ измерения интервальных времен и затуханий ГОЛОВНЫХ ВОЛН.

11. Перечислите задачи, решаемые акустическим каротажем.

12. Какие задачи решают термометрическим каротажем и каким образом?

13. Перечислите  $\mathbf{M}$ поясните основные методы каротажа, использующие буровую технику.

14. В чем состоит газовый каротаж, образом каким  $er$ интерпретируют?

15. Расскажите о способах изучения траектории ствола скважины. диаметра и профиля скважины.

Критерии оценки защиты устного опроса:

- оценка "зачтено" ставится, если студент достаточно полно отвечает на вопрос, развернуто аргументирует выдвигаемые положения, приводит обнаруживает убедительные примеры, последовательность анализа, демонстрирует знание специальной литературы учебного  $\mathbf{B}$ рамках методического комплекса и дополнительных источников информации;

- оценка "не зачтено" ставится, если ответ недостаточно логически выстроен, студент обнаруживает слабость в развернутом раскрытии профессиональных понятий.

К формам контроля самостоятельной работы студента относится реферат — форма письменной аналитической работы (КСР), выполняемая

на основе преобразования документальной информации, раскрывающая суть при освоении изучаемой темы; которую рекомендуется применять вариативных (профильных) дисциплин профессионального цикла. Как правило, реферат представляет собой краткое изложение содержания научных трудов, литературы по определенной научной теме. Подготовка реферата подразумевает самостоятельное изучение студентом нескольких источников (монографий, научных статей и  $T.H.$ )  $HO$ литературных подробно рассматриваемой на лекции. определённой теме. He систематизацию материала и краткое его изложение.

Цель написания реферата - привитие студенту навыков краткого и лаконичного представления собранных материалов и фактов в соответствии с требованиями, предъявляемыми к научным отчетам, обзорам и статьям.

Для подготовки реферата студенту предоставляется список тем:

Внутреннее строение, состав и физические свойства геосфер  $\mathbf{1}$ . Земли, определяемые геофизическими методами.

Вулканизм Земли.  $2.$ 

Сейсмичность Земли и методы изучения землетрясений. 3.

Магнетизм Земли, планет и космического пространства. 4.

Гравитационное поле Земли и других планет Солнечной системы.  $5<sub>1</sub>$ 

Геоэлектрическая модель Земной коры и верхней мантии. 6.

Магниторазведка: элементы земного магнетизма, средства 7. измерения (магнитометры), магнитная съемка.

способы Гравиразведка: элементы теории притяжения, 8. определения и средства измерения силы тяжести, редукции гравитационного поля.

Применение магниторазведки и гравиразведки для решения 9. геологических задач: технология работ, основные приемы обработки и интерпретации результатов исследований, примеры решения геологических залач.

10. Тепловое поле Земли: параметры поля, средства измерений, решаемые геологические задачи.

11. Электроразведка на постоянном физические основы, токе: работ, истолкование результатов методика модификации, основные исследований.

физические основы, 12. Электроразведка на переменном токе: истолкование результатов основные методика работ, модификации, исследований.

13. Сейсморазведка на отраженных волнах: лучевая схема, способы возбуждения и регистрации упругих волн, принципы обработки данных.

14. Сейсморазведка на преломленных волнах: лучевая схема, способы возбуждения и регистрации упругих волн, принципы обработки данных.

15. Применение сейсморазведки для решения геологических задач.

16. ГИС: электрические методы КС, ИК, БК.

17. ГИС: радиоактивные методы ГК, ГГК, НГК, ННК.

18. Контроль технического состояния скважин: инклинометрия, кавернометрия, контроль цементирования скважин.

19. Акустические исследования в скважинах.

20. Экологическая геофизика.

21. Инженерная геофизика.

Критерии оценки защиты реферата (КСР):

- оценка "зачтено" выставляется при полном раскрытии темы реферата (КСР), а также при последовательном, четком и логически стройном его изложении. Студент отвечает на дополнительные вопросы, грамотно обосновывает принятые решения, владеет навыками и приемами выполнения КСР. Допускается наличие в содержании работы или ее оформлении небольших недочетов или недостатков в представлении результатов к защите;

- оценка "не зачтено" выставляется за слабое и неполное раскрытие темы реферата (КСР), несамостоятельность изложения материала, выводы и отсутствие наглядного общий характер, предложения, носящие представления работы, затруднения при ответах на вопросы.

### 4.2. Фонд оценочных средств для проведения промежуточной аттестации

К формам контроля относится зачет - это форма промежуточной аттестации студента, определяемая учебным планом подготовки по направлению ВО. Зачет служит формой проверки успешного выполнения студентами практических работ и усвоения учебного материала лекционных занятий.

для инвалидов и лиц с ограниченными Оценочные средства выбираются с учетом их индивидуальных возможностями здоровья психофизических особенностей.

при необходимости инвалидам и лицам с ограниченными предоставляется дополнительное время для здоровья возможностями подготовки ответа на экзамене;

- при проведении процедуры оценивания результатов обучения ограниченными возможностями здоровья лиц  $\mathbf C$ инвалидов  $\overline{M}$ предусматривается использование технических средств, необходимых им в связи с их индивидуальными особенностями;

при необходимости для обучающихся с ограниченными возможностями здоровья и инвалидов процедура оценивания результатов обучения по дисциплине может проводиться в несколько этапов.

Процедура оценивания результатов обучения инвалидов и лиц с дисциплине (модулю) ограниченными возможностями здоровья  $\Pi$ O предусматривает предоставление информации в формах, адаптированных к ограничениям их здоровья и восприятия информации:

Для лиц с нарушениями зрения:

— в печатной форме увеличенным шрифтом,

— в форме электронного документа.

Для лиц с нарушениями слуха:

— в печатной форме,

- в форме электронного документа.

Для лиц с нарушениями опорно-двигательного аппарата:

— в печатной форме,

- в форме электронного документа.

Данный перечень может быть конкретизирован в зависимости от контингента обучающихся.

Вопросы для подготовки к зачету:

Солнечная система: происхождение; главные характеристики  $\mathbf{1}$ . Солнца, планет и Земли.

Общие сведения о Земле: происхождение; возраст; форма и 2. размеры Земли.

Внутреннее строение, состав и физические свойства оболочек  $\mathcal{E}$ Земли.

 $\overline{4}$ . Классификация геофизических методов по физическим основам, объектам исследований, уровням наблюдений полей Земли.

Физические предпосылки гравиметрии. Понятие силы тяжести, ее 5. потенциала, гравитационного поля, геоида, уровненной поверхности. Нормальные и аномальные поля.

Плотностные характеристики горных пород. 6.

Методы измерения, причины локальных аномалий силы тяжести. 7.

8. Типы и принципы работы гравиметров.

9. Технология работ гравиразведки.

10. Принципы обработки и интерпретации данных гравиразведки, введение поправок.

Области применения гравиразведки.  $11.$ 

 $12.$ Физические основы магниторазведки: геомагнитное поле, происхождение, элементы земного магнетизма, нормальные и аномальные поля.

летательных магниторазведки для съемок  $\mathbf{C}$ 13. Аппаратура

аппаратов, кораблей и съемок на суше. Оптико-механическая система магнитометров М-2 и М-17.

14. Технология работ магниторазведки.

15. Принципы обработки и интерпретации данных магниторазведки. введение поправок.

16. Области применения магниторазведки.

17. Физические предпосылки электроразведки естественные И искусственные электромагнитные поля, их происхождение: основные параметры электромагнитного поля, геоэлектрический разрез.

18. Принципы измерения постоянного И переменного электромагнитного поля, методы возбуждения искусственных электрических полей, используемая аппаратура.

19. Основные модификации методов постоянного электрического поля ЭП, ВЭЗ, ДЭ, их схемы измерений.

20. Основные модификации переменного электрического поля МТП, МТЗ, ТТ, их схемы измерений.

21. Применение геоэлектрики для решения геологоразведочных задач инженерной геологии и геофизики.

22. Технология работ электроразведки.

23. Принципы обработки и интерпретации данных электроразведки, введение поправок.

24. Области применения электроразведки.

25. Принципы и основные законы геоакустики: упругие волны. отражение, преломление и дифракция упругих волн, годографы упругих волн.

26. Упругие свойства горных пород, скорости продольных  $\boldsymbol{\mathit{H}}$ поперечных упругих волн.

27. Способы измерения упругих параметров горных пород.

28. Модификация сейсморазведки МОВ.

29. Модификация сейсморазведки МОГТ.

30. Модификация сейсморазведки КМПВ.

31. Годографы прямой, отраженной и преломленной волн, ИХ уравнения и графические отображения.

32. Область применения сейсморазведки.

33. Комплексирование методов сейсмических наблюдений на дневной поверхности и в скважинах.

34. Классификация методов ядерной геофизики.

35. Естественное излучение, ряды радиоактивных элементов.

36. Нейтронные и гамма-свойства горных пород.

37. Радиоактивность руд и горных пород.

38. Радиоактивность вод и атмосферы.

39. Методы изучения радиоактивных руд и горных пород в лабораторных и естественных условиях.

Тепловое поле Земли и его источники (глобальные и локальные). 40.

41. Геотермические параметры, характеризующие тепловые свойства горных пород и полезных ископаемых.

42. Тепловой поток и его вариации.

43. Методы и средства изучения теплового поля.

44. Наблюдения в воздухе, на дневной поверхности, в горных выработках.

45. Объекты, исследуемые геотермическим методом.

Классификация геофизических методов разрезов 46. изучения скважин (ГИС).

Основные задачи комплекса ГИС. 47.

Место ГИС в комплексе геологоразведочных работ. 48.

49. Электрический каротаж скважин: модификации, гальванический и индукционный способ возбуждения электромагнитного поля, влияние скважины и бурового раствора на результаты измерений.

Радиоактивный каротаж скважин: модификации, гамма-50. И нейтронные модификации каротажа, решаемые геологические задачи.

Акустический каротаж: принципы возбуждения и регистрации 51. упругих волн в скважинах, модификации АК, область применения.

Контроль технического состояния скважин. 52.

Критерии получения студентами зачетов:

- оценка "зачтено" ставится, если студент строит свой ответ в соответствии с планом. В ответе представлены различные подходы к проблеме. Устанавливает содержательные межпредметные связи. Развернуто аргументирует выдвигаемые положения, приводит убедительные примеры, Выводы правильны. Речь обнаруживает последовательность анализа. грамотна, используется профессиональная лексика. Демонстрирует знание специальной литературы в рамках учебного методического комплекса и дополнительных источников информации.

- оценка "не зачтено" ставится, если ответ недостаточно логически соблюдается непоследовательно. Студент план ответа выстроен, профессиональных обнаруживает слабость  $\mathbf{B}$ развернутом раскрытии понятий. Выдвигаемые положения декларируются, HO недостаточно аргументируются. Ответ носит преимущественно теоретический характер, примеры отсутствуют.

## 5. ПЕРЕЧЕНЬ ОСНОВНОЙ И ДОПОЛНИТЕЛЬНОЙ УЧЕБНОЙ ЛИТЕРАТУРЫ, НЕОБХОДИМОЙ ДЛЯ ОСВОЕНИЯ ДИСЦИПЛИНЫ (МОДУЛЯ)

#### 5.1. Основная литература

Геофизика. Учебник для вузов / под ред. В.К. Хмелевского. 1.  $-M.$  : КДУ, 2009. — 320 с.  $(12)$ 

Богословский В.А. и др. Геофизика: Учебник для студентов вузов  $2.$ / под ред. В. К. Хмелевского. — М.: Книжный дом "Университет", 2007. (23)

Соколов А.Г., Попова О.В., Кечина Т.М. Полевая геофизика:  $\mathcal{E}$ Учебное пособие. — Оренбург: ОГУ, 2015. — 160 с. — То же [Электронный http://biblioclub.ru/index.php?page pecypc]. Режим доступа:  $=$ book&id=330594.

\*Примечание: в скобках указано количество экземпляров в библиотеке КубГУ.

Для освоения дисциплины инвалидами и лицами с ограниченными возможностями здоровья имеются издания в электронном виде в электроннобиблиотечных системах "Лань" и "Юрайт".

#### 5.2. Дополнительная литература

Орленок В.В. Основы геофизики: Учебное пособие.  $\mathbf{1}$ . Калининград, 2000. — 446с. (25)

Промысловая геофизика/ под ред. В.М. Добрынина. — М.: 2. "Нефть и газ" РГУ нефти и газа им. Губкина, 2004. (16)

ред. В.М. Геофизические исследования скважин/ ПОД 3. Добрынина. — М.: "Нефть и газ" РГУ нефти и газа им. Губкина, 2004. (21)

Бондарев В.И., Крылатков С.М. Сейсморазведка: Учебник для  $4.$ вузов. - Издание второе, исправленное и дополненное. В двух томах. Екатеринбург: УГГУ, 2010. — 402 с.  $(18+17)$ 

Уаров В.Ф. Сейсмическая разведка. Учебное пособие. - М.: 5. Вузовская книга, 2007. (20)

6. Вахромеев Г.С. Введение в геофизику. Учебное пособие. — М.: Недра, 1988.

Конценебин Ю.П., Шигаев Ю.Г. Геофизика: Учебное пособие. 7. Саратов, ГосУНЦ "Колледж", 2001. - 162 с.

В.К. Хмелевской Геофизические методы исследования земной 8. коры: Учебное пособие. Дубна: Изд-во Международного университета природы, общества и человека "Дубна".1997, 1999.

Ягола А.Г., В Янфей И.Э., Степанова О.А. Обратные задачи и 9. методы их решения. Приложения к геофизике. Учебное пособие.  $\mathbf{M}$ : "Бином. Лаборатория знаний", 2014. - 217 с. - То же [Электронный ресурс]. - Режим доступа: http://e.lanbook.com/books/element.php?pl1 id=50537.

#### 5.3. Периодические издания

1. Известия высших учебных заведений. Геология и разведка: научнометодический журнал министерства образования и науки Российской Федерации. ISSN 0016-7762.

2. Геология и геофизика: научный журнал CO PAH. ISSN 0016-7886.

3. Физика Земли: Научный журнал РАН. ISSN 0002-3337.

4. Доклады Академии наук: Научный журнал РАН (разделы: Геология. Геофизика. Геохимия). ISSN 0869-5652.

5. Геофизический журнал: Научный журнал Национальной академии наук Украины (НАНУ). ISSN 0203-3100.

Научный Министерства Отечественная геология: журнал 6. природных ресурсов и экологии Российской Федерации. ISSN 0869-7175.

7. Геология нефти и газа: Научно-технический журнал Министерства природных ресурсов и экологии Российской Федерации. ISSN 0016-7894.

8. Вестник МГУ. Серия 4: Геология. ISSN 0201-7385.

9. Экологический вестник: Международный научный журнал научных центров Черноморского экономического сотрудничества (ЧЭС). Научный журнал Министерства образования и науки Российской Федерации. ISSN 1729-5459.

10. Геофизический вестник. Информационный бюллетень ЕАГО.

11. Геофизика. Научно-технический журнал ЕАГО.

12. Каротажник. Научно-технический вестник АИС.

13. Геоэкология: Инженерная геология. Гидрогеология. Геокриология. Научный журнал РАН. ISSN 0809-7803.

14. Геология, геофизика, разработка нефтяных месторождений. Научно-технический журнал. ISSN 0234-1581.

Научно-технический журнал. 15. Нефтепромысловое дело. ISSN 0207-2331.

16. Проблемы экономики и управления нефтегазовым комплексом. Научно-технический журнал. ISSN 1999-6942.

### 6. ПЕРЕЧЕНЬ РЕСУРСОВ ИНФОРМАЦИОННО-ТЕЛЕКОММУНИКАЦИОННОЙ СЕТИ "ИНТЕРНЕТ", НЕОБХОДИМЫХ ДЛЯ ОСВОЕНИЯ ДИСЦИПЛИНЫ (МОДУЛЯ)

http://moodle.kubsu.ru/ среда модульного динамического обучения 1.

КубГУ

- www.eearth.ru 2.
- 3. www.sciencedirect.com
- 4. www.geobase.ca
- 5. www.krelib.com
- 6. www.elementy.ru/geo
- 7. www.geolib.ru
- 8. www.geozvt.ru
- 9. www.geol.msu.ru
- 10. www.infosait.ru/norma doc /54/54024/index.htm
- 11. www.sopac.ucsd.edu
- 12. www.wdcb.ru/sep/lithosphere/lithosphere.ru.html
- 13. www.scgis.ru/russian/cp1251/uipe-ras/serv02/site 205.htm
- 14. zeus.wdcb.ru/wdcb/gps/geodat/main.htm

### 7. МЕТОДИЧЕСКИЕ УКАЗАНИЯ ДЛЯ ОБУЧАЮЩИХСЯ ПО ОСВОЕНИЮ ДИСЦИПЛИНЫ (МОДУЛЯ)

Теоретические знания по основным разделам курса "Введение в специальность" студенты приобретают на лекциях и лабораторных занятиях, закрепляют и расширяют во время самостоятельной работы.

Лекции по курсу "Введение в специальность" представляются в виде обзоров с демонстрацией презентаций по отдельным основным темам программы.

Для углубления и закрепления теоретических знаний студентам рекомендуется выполнение определенного объема самостоятельной работы. Общий объем часов, выделенных для внеаудиторных занятий, составляет 15.8 часов.

Внеаудиторная работа по дисциплине "Введение в специальность" заключается в следующем:

- повторение лекционного материала и проработка учебного (теоретического) материала;

- подготовка к лабораторным занятиям;

- написание контролируемой самостоятельной работы (реферата);

- подготовка к текущему контролю.

материала выполнения теоретического  $\mathbf{M}$ Для закрепления практических работ по дисциплине во внеучебное время студентам библиотекой КубГУ, пользования возможность предоставляется возможностями компьютерных классов.

Итоговый контроль осуществляется в виде зачета.

В освоении лисциплины инвалидами и лицами с ограниченными возможностями здоровья большое значение имеет индивидуальная учебная работа (консультации) — дополнительное разъяснение учебного материала.

Индивидуальные консультации по предмету являются важным фактором, способствующим индивидуализации обучения и установлению воспитательного контакта между преподавателем и обучающимся инвалидом или лицом с ограниченными возможностями здоровья.

## 8. ПЕРЕЧЕНЬ ИНФОРМАЦИОННЫХ ТЕХНОЛОГИЙ, ИСПОЛЬЗУЕМЫХ ПРИ ОСУЩЕСТВЛЕНИИ ОБРАЗОВАТЕЛЬНОГО ПРОЦЕССА ПО ДИСЦИПЛИНЕ (МОДУЛЮ)

### 8.1. Перечень информационных технологий

Использование электронных презентаций при проведении занятий лекционного типа и лабораторных работ.

#### 8.2. Перечень необходимого программного обеспечения

При освоении курса "Введение в специальность" используются лицензионные программы общего назначения: Microsoft Windows 7, пакет Microsoft Officce Professional (Word, Excel, PowerPoint, Access), программы демонстрации видео материалов (Windows Media Player), программы для демонстрации и создания презентаций (Microsoft Power Point).

#### 8.3. Перечень необходимых информационных справочных систем

"Лань" излательства 1. Электронная библиотечная система (www.e.lanbook.com)

2. Электронная библиотечная система "Университетская Библиотека онлайн" (www.biblioclub.ru)

"ZNANIUM.COM" 3. Электронная библиотечная система

(www.znanium.com)

библиотечная 4. Электронная eLIBRARY.RU система (http://www.elibrary.ru)

- 5. Science Direct (Elsevir) (www.sciencedirect.com)
- 6. Scopus (www.scopus.com)

7. Единая интернетбиблиотека лекций "Лекториум" (www.lektorium.tv)

## 9. МАТЕРИАЛЬНО-ТЕХНИЧЕСКАЯ БАЗА, НЕОБХОДИМАЯ ДЛЯ ОСУЩЕСТВЛЕНИЯ ОБРАЗОВАТЕЛЬНОГО ПРОЦЕССА ПО ДИСЦИПЛИНЕ (МОДУЛЮ)

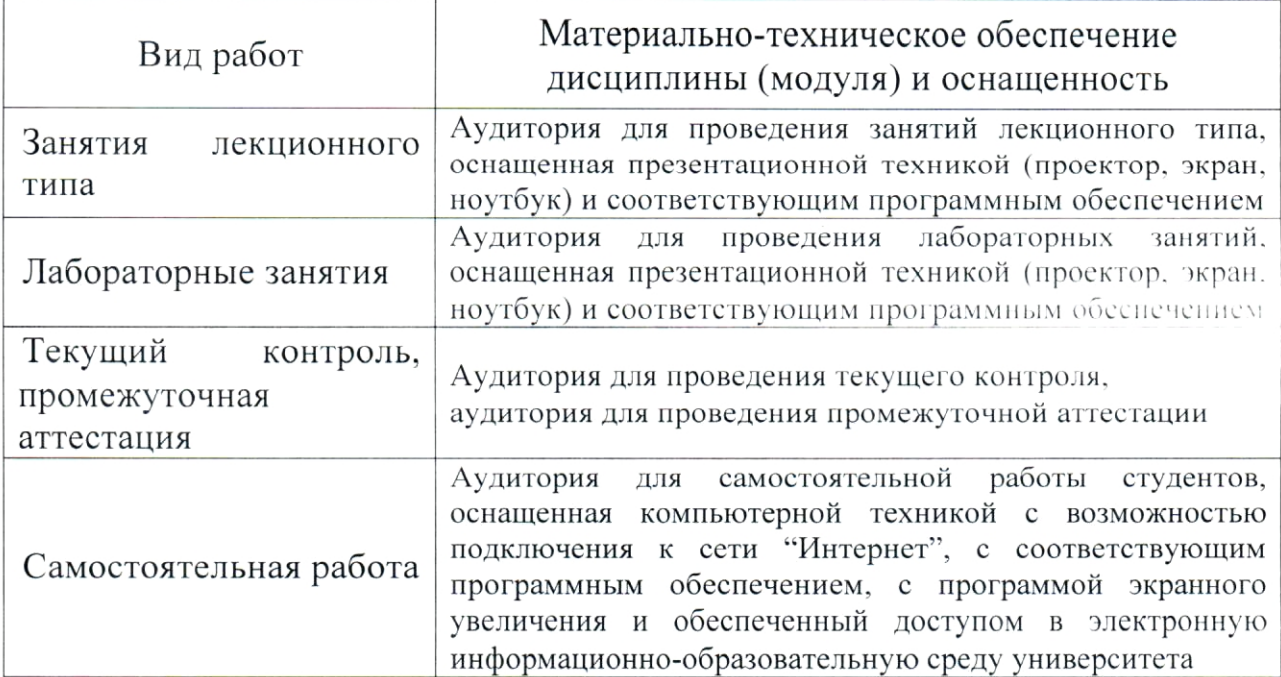

#### **РЕЦЕНЗИЯ**

### на рабочую программу дисциплины "ВВЕДЕНИЕ В СПЕЦИАЛЬНОСТЬ"

Дисциплина "Введение в специальность" введена в учебные планы 21.05.03 "Технология" (специальность специалистов ПОЛГОТОВКИ "Геофизические специализация методы геологической разведки", исследования скважин") согласно ФГОС ВО, блока Б1, индекс дисциплины - Б1.Б.39, читается в первом семестре.

Программа содержит все необходимые разделы, составлена на научно-методическом уровне и соответствует современным высоком информационное обеспечение требованиям. Учебно-методическое  $\mathbf{M}$ дисциплины учитывает все основные современные научные и научнометодические приемы современной геофизики, содержит представительный список основной, дополнительной литературы, а также ссылки на справочнобиблиографическую литературу, на периодические издания, а также на важные интернет-ресурсы, использование которых может значительно расширить возможности образовательного процесса.

В программе имеется обширный блок оценочных средств текущего контроля успеваемости и промежуточной аттестации, в том числе - для оценки качества подготовки студентов.

"Введение  $\overline{B}$ специальность" Рабочая программа дисциплины рассматривает основы различных геофизических методов поисков и разведки месторождений полезных ископаемых, и рекомендуется к введению в учебный процесс подготовки студентов.

Профессор кафедры геофизических методов В.И. Гуленко поисков и разведки КубГУ, д.т.н. Whi  $\langle\langle \qquad \rangle \rangle \qquad \qquad \Gamma.$ 

32

#### **РЕЦЕНЗИЯ**

# на рабочую программу дисциплины "ВВЕДЕНИЕ В СПЕЦИАЛЬНОСТЬ"

Дисциплина "Введение в специальность" введена в учебные планы подготовки специалиста (специальность 21.05.03 "Технология геологической разведки" специализация "Геофизические методы исследования скважин") согласно ФГОС ВО блока Б1, индекс дисциплины — Б1.Б.39, читается в первом семестре.

Дисциплина предусмотрена основной образовательной программой (ООП) КубГУ в объёме 2 зачетных единиц (72 часов, итоговый контроль зачет).

Необходимость изучения такой дисциплины студентами, которые после окончания университета будут работать в Краснодарском крае, учитывая потребность высокую края  $\, {\bf B}$ инженерно-геофизическом обеспечении работ, не вызывает сомнения.

"Введение Дисциплина специальность" соответствует  $\, {\bf B}$ Федеральному Государственному образовательному стандарту высшего  $(\Phi \Gamma \overline{OC}$  BO) 21.05.03 образования специальности "Технология"  $\Pi$ O геологической разведки".

Программа содержит все необходимые разделы, она составлена на научно-методическом уровне высоком И соответствует современным требованиям. Учебно-методическое  $\mathbf{M}$ информационное обеспечение дисциплины учитывает все основные современные научные и научнометодические разработки курса современной геофизики, содержит ссылки на важные Интернет-ресурсы, использование которых может значительно расширить возможности образовательного процесса.

В программе имеется обширный блок оценочных средств текущего контроля успеваемости и промежуточной аттестации, в том числе - для оценки качества подготовки и освоения компетенций студентов.

33

Рабочая программа дисциплины "Введение в специальность" рекомендуется к введению в учебный процесс подготовки студентов.

Генеральный директор ООО "Нефтегазовая производственная экспедиция", д.т.н., профессор

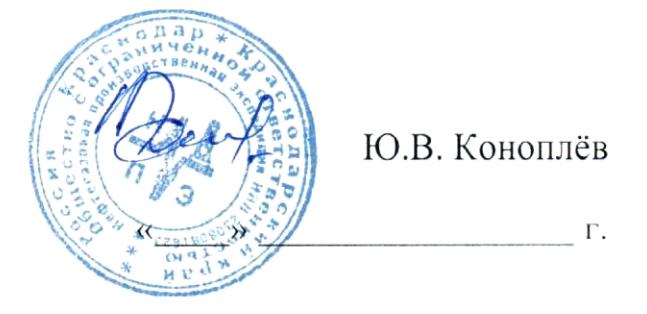